## iOS Gesture Recognizers

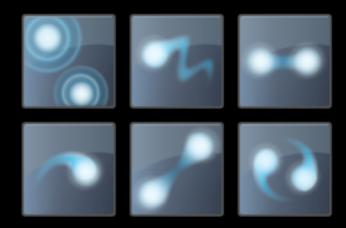

CocoaConf Dallas: April 2013 Jonathan Penn

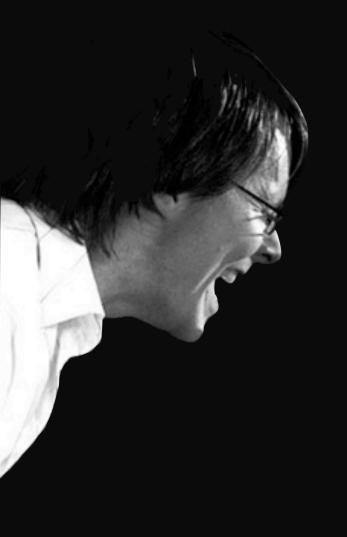

#### @jonathanpenn

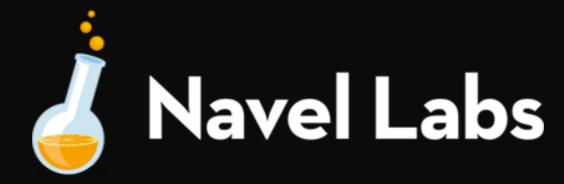

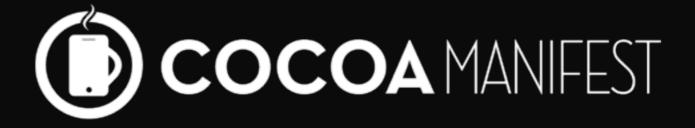

## Slides n' Sample Code

cocoamanifest.net/features

The problem...

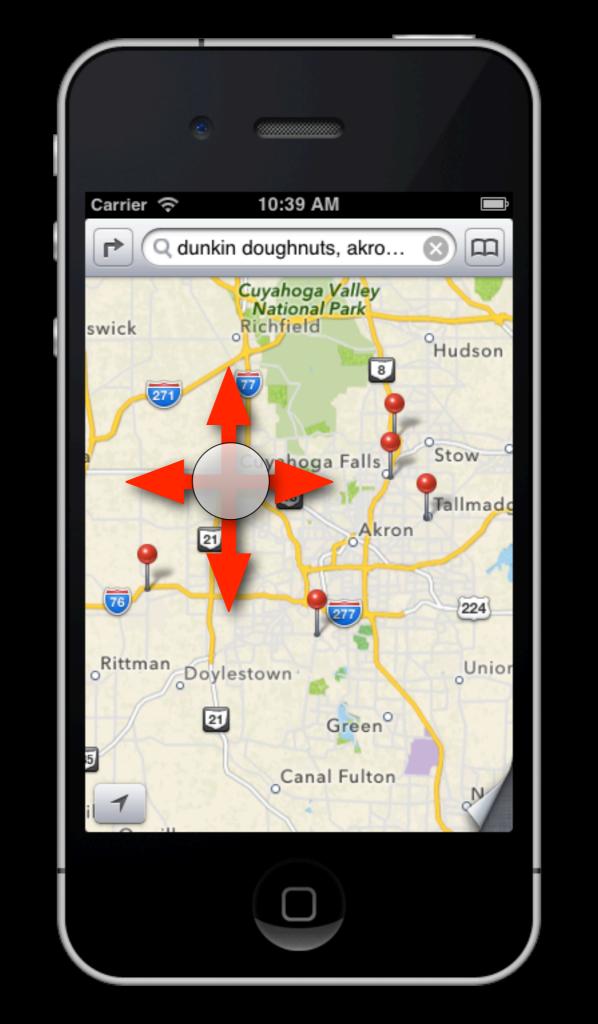

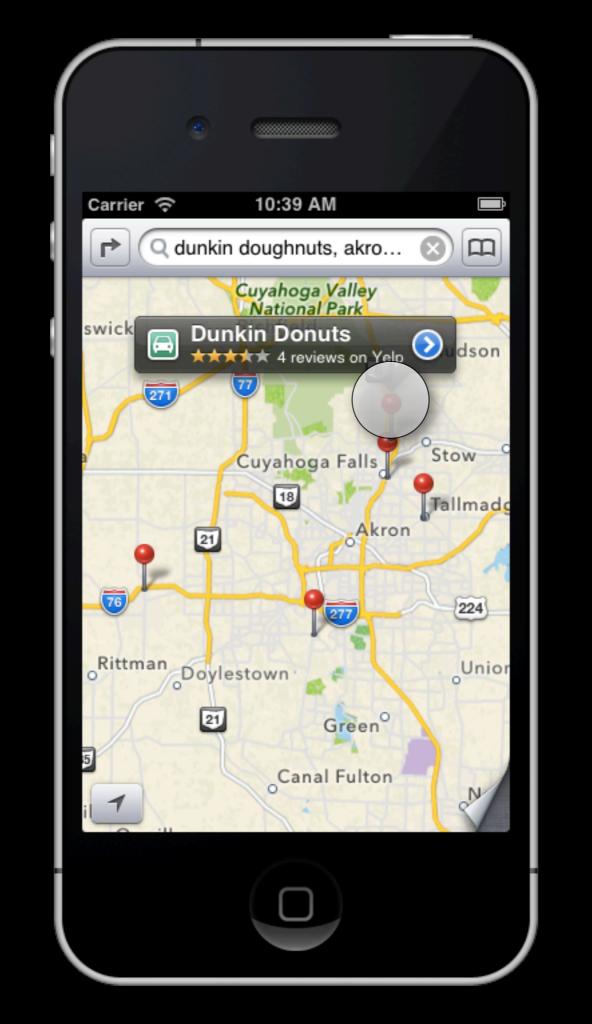

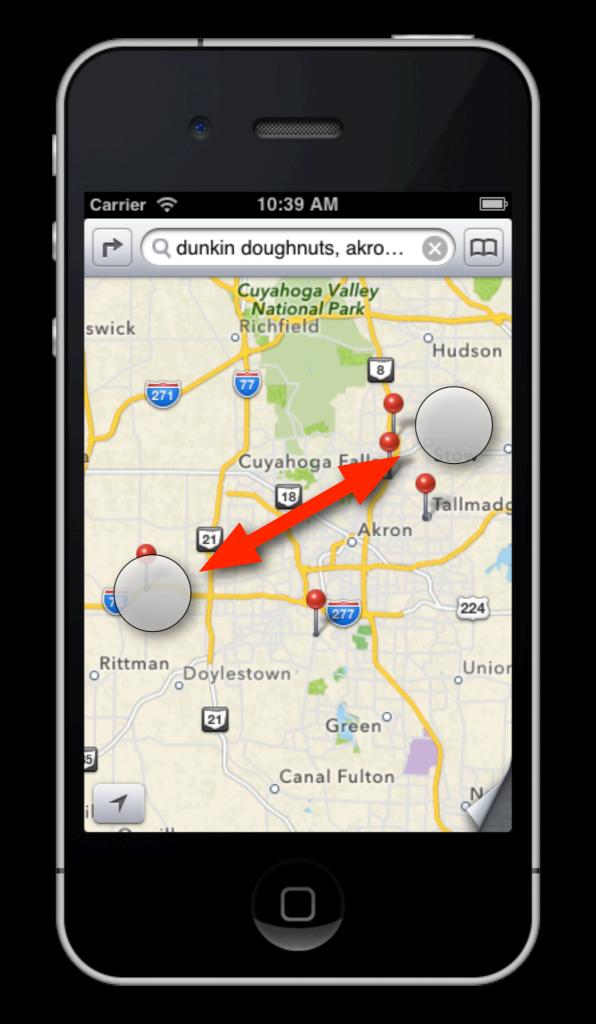

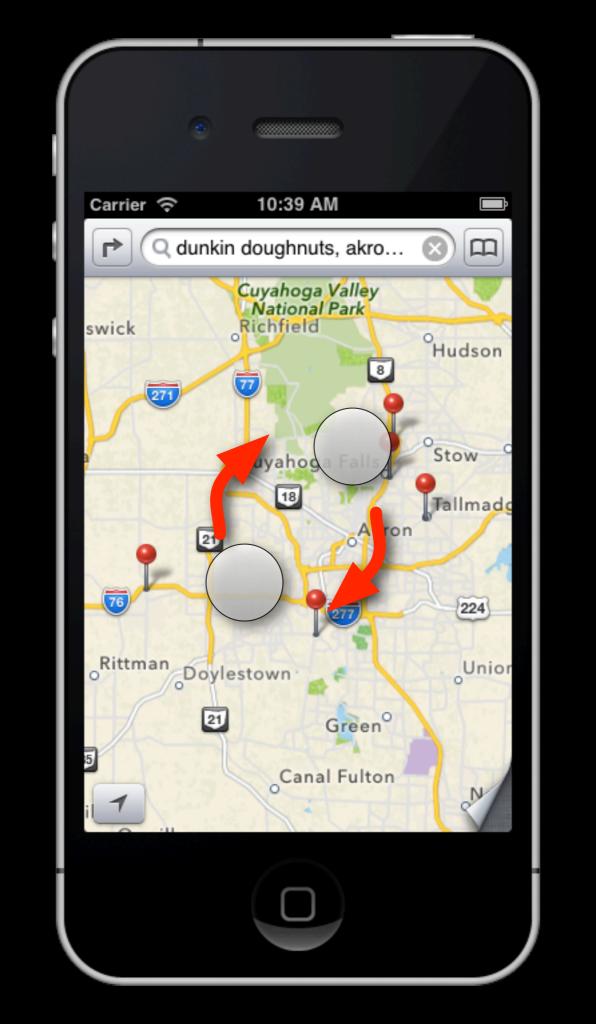

Phew!

But wait, there's more...

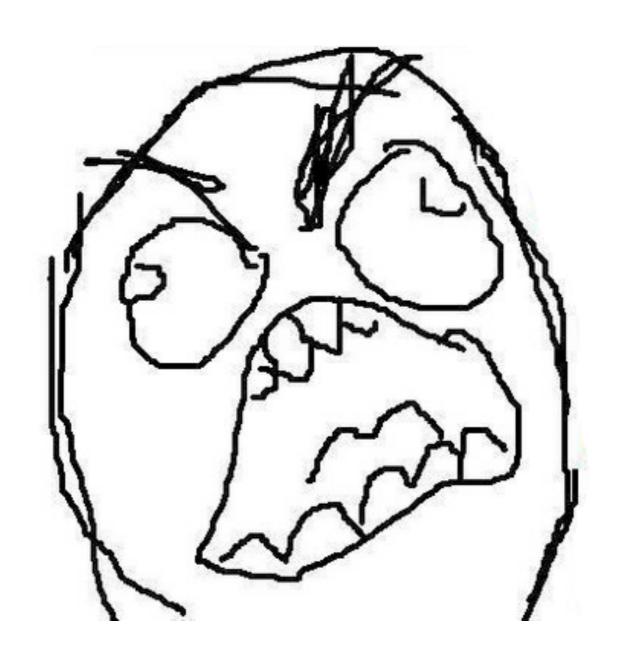

What we want...

```
(void)panned:(id)coordinates
// ...
(void)tapped:(id)coordinates
// ...
(void)doubleTapped:(id)coordinates
// ...
```

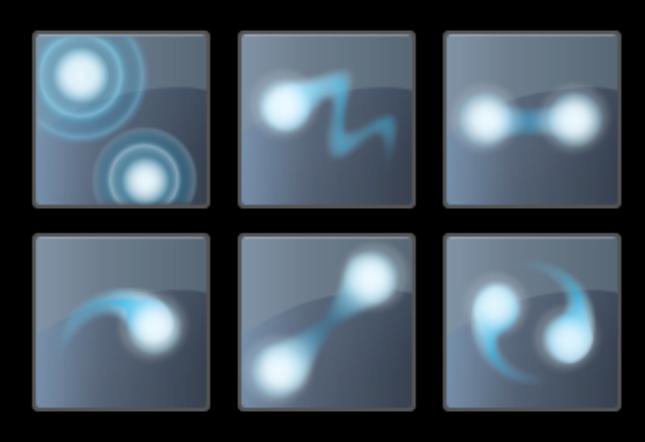

#### UIView

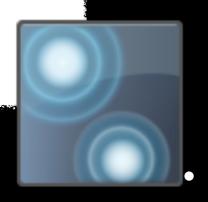

. target/action

- (void)tapped:

### How do they work?

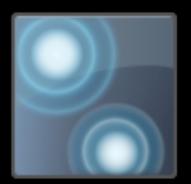

possible

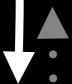

recognized

failed

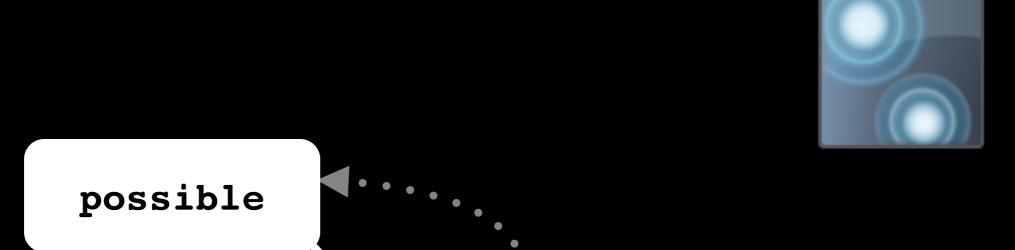

recognized

failed

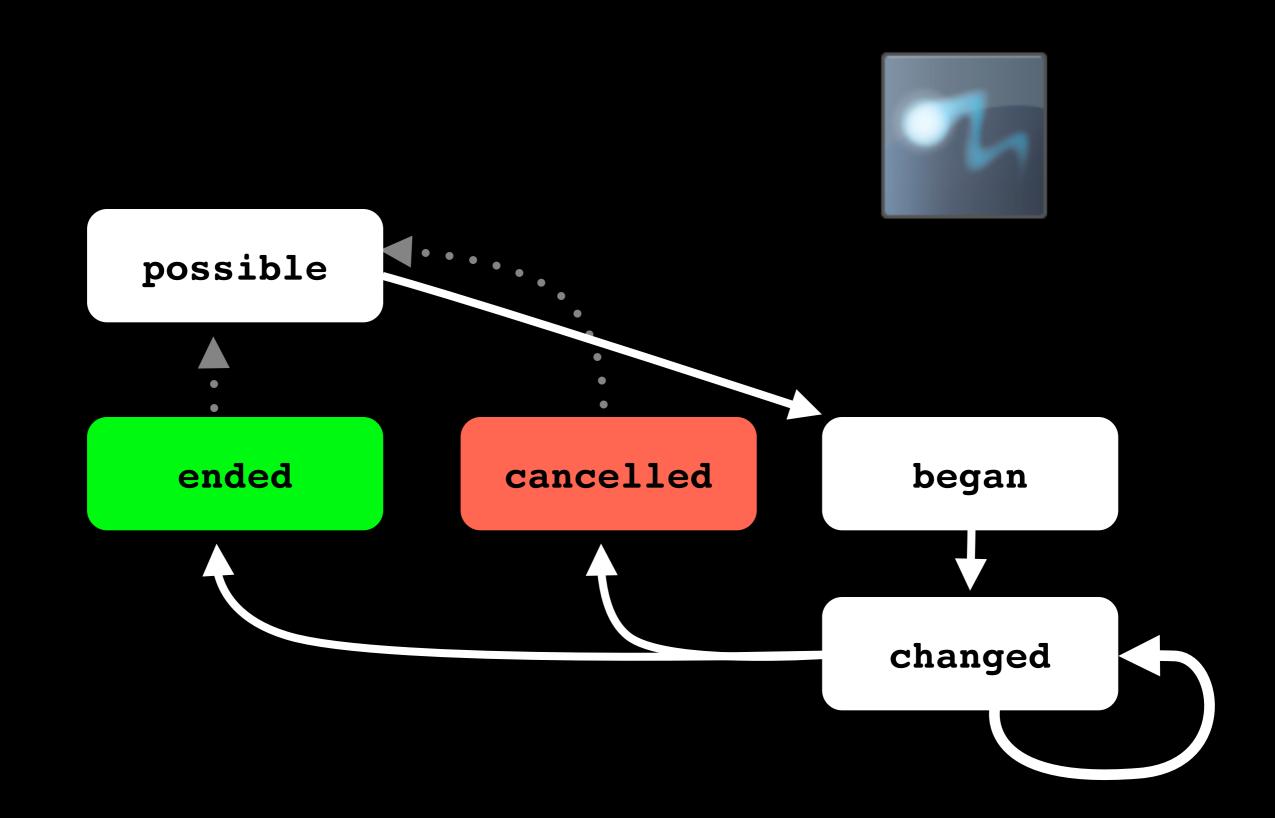

```
- (void)panned:(id)recognizer
 (void)tapped:(id)recognizer
 // ...
 (void)doubleTapped:(id)recognizer
 // ...
```

# A long press by any other name takes just as long.

#### By our powers combined....

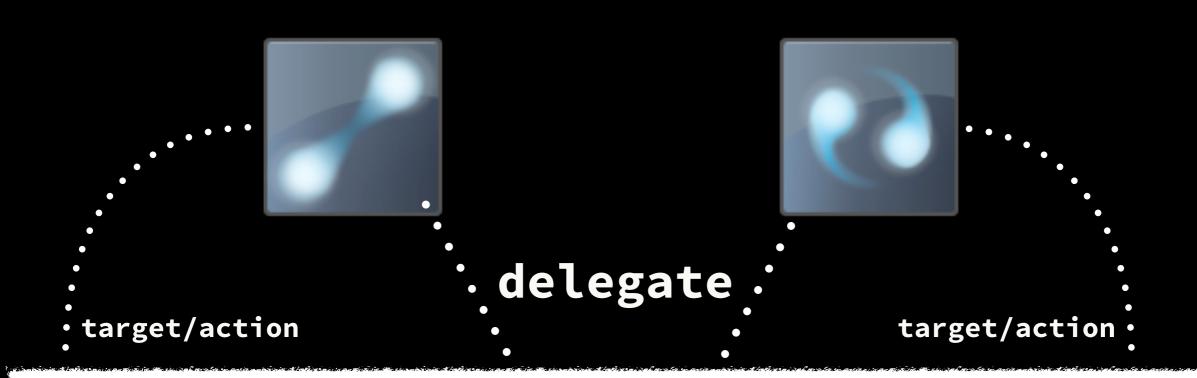

# UIViewController < UIGestureRecognizerDelegate >

- (BOOL)gestureRecognizer:... shouldRecognizeSimultaneouslyWithGestureRecognizer:...

```
- (void)pinched:(id)recognizer
{
    // ...
}
- (void)rotated:(id)recognizer
{
    // ...
}
```

#### Reduce. Reuse. Recognize.

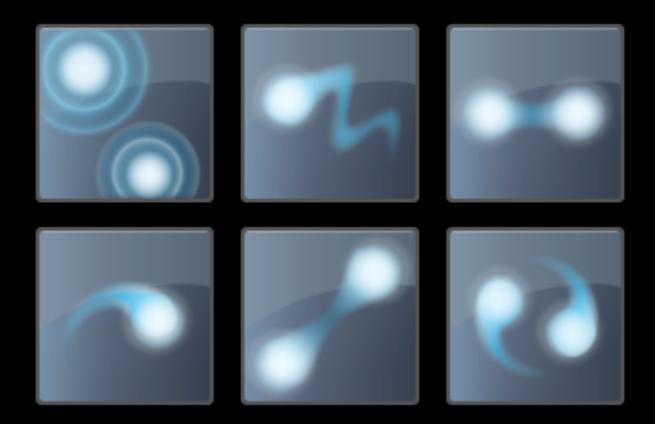

#### To the Demo!

# Walkthrough Example github.com/jonathanpenn/GestureExample

Mark's Gesture Lab github.com/markd2/GestureLab

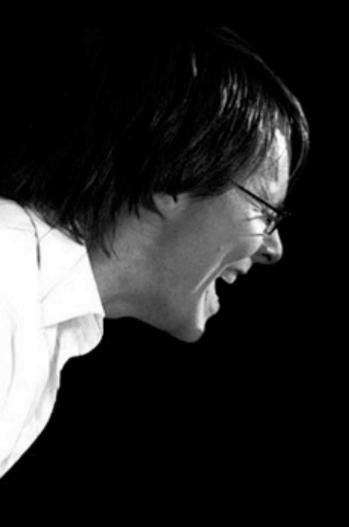

@jonathanpenn jonathan@cocoamanifest.net

for more info... cocoamanifest.net/features